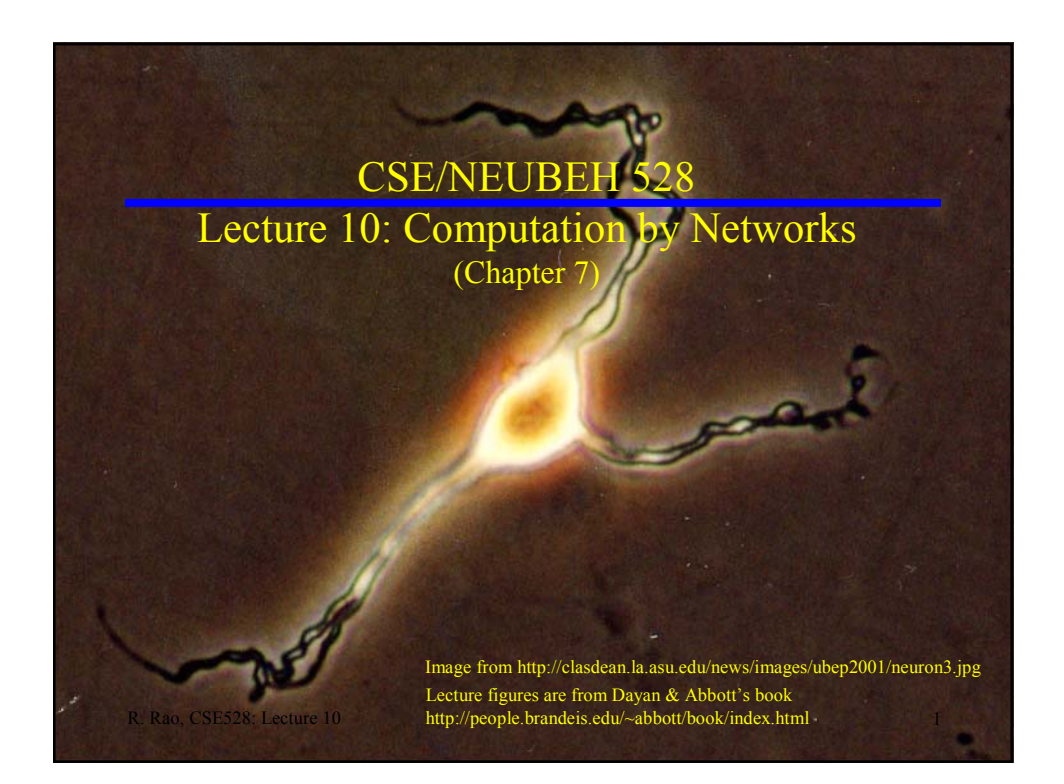

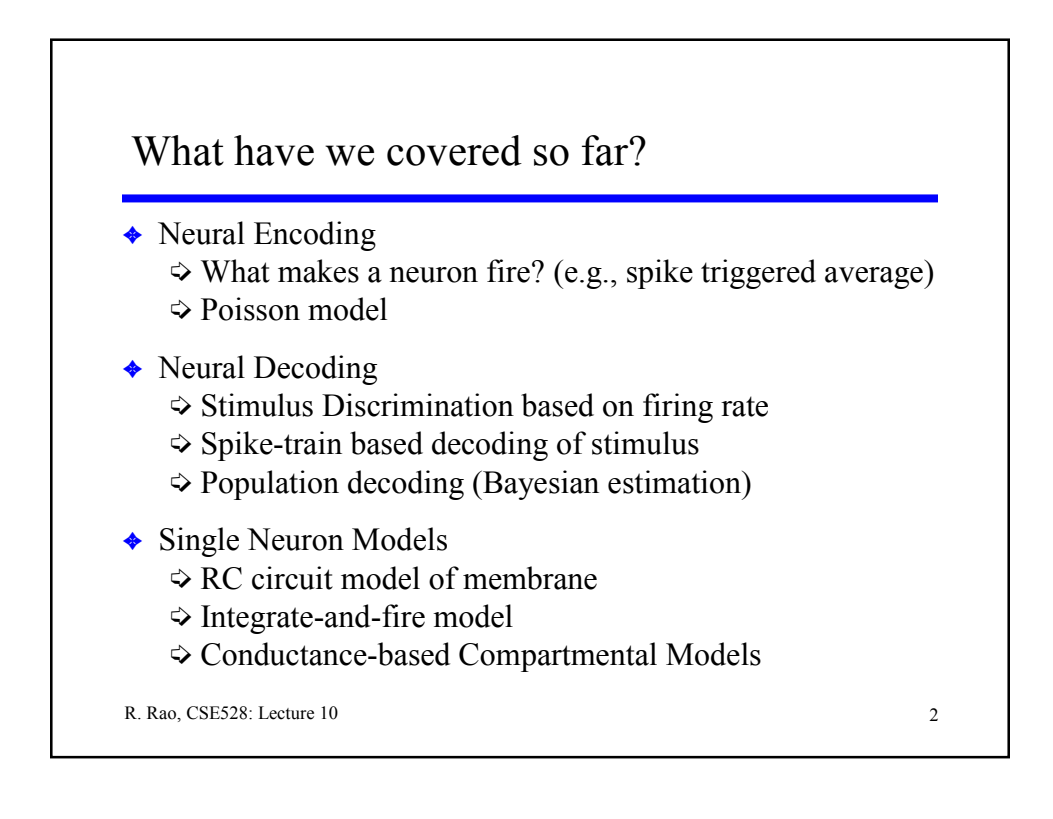

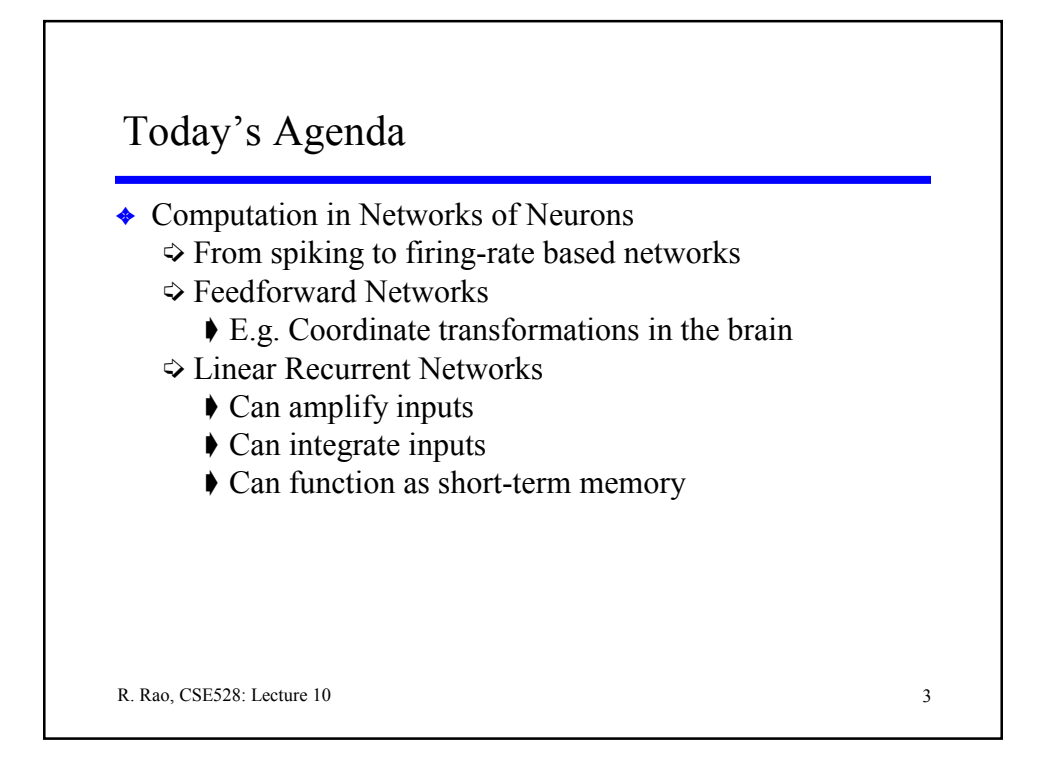

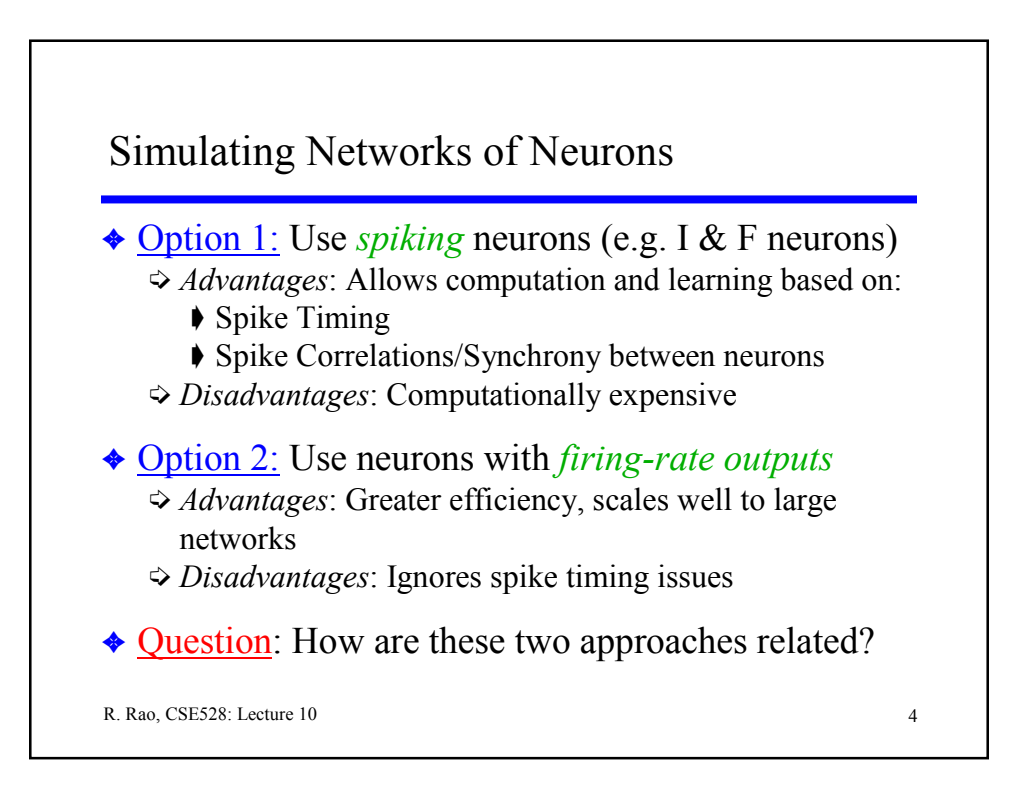

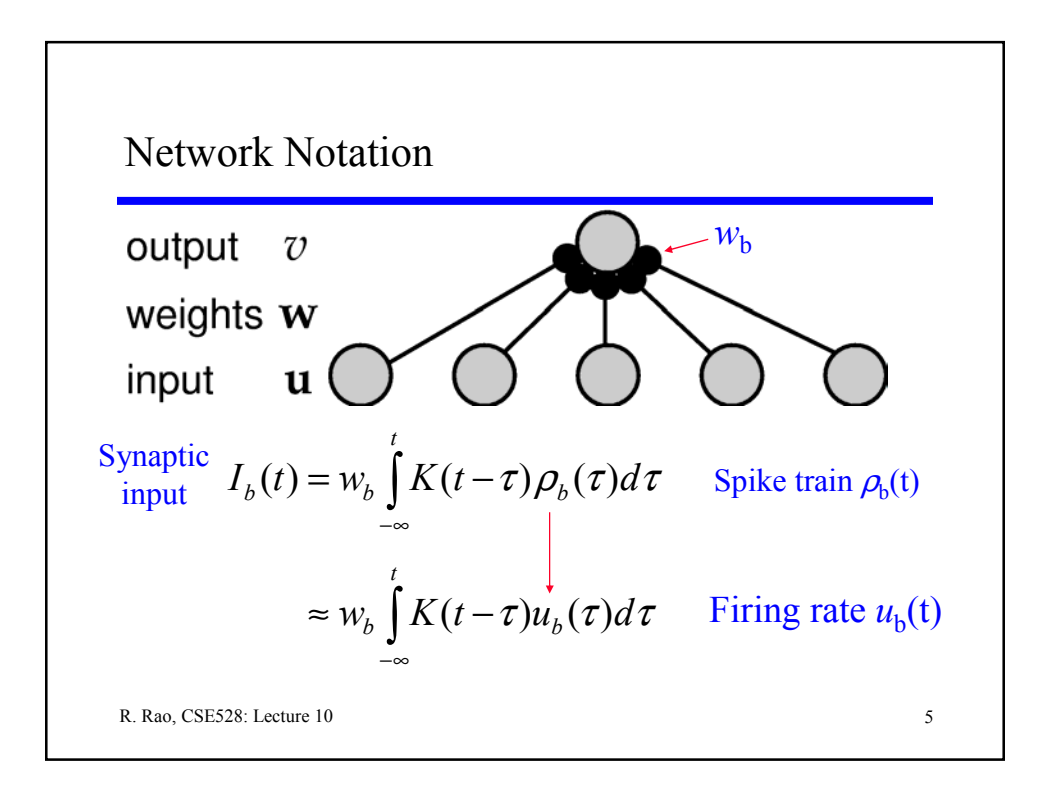

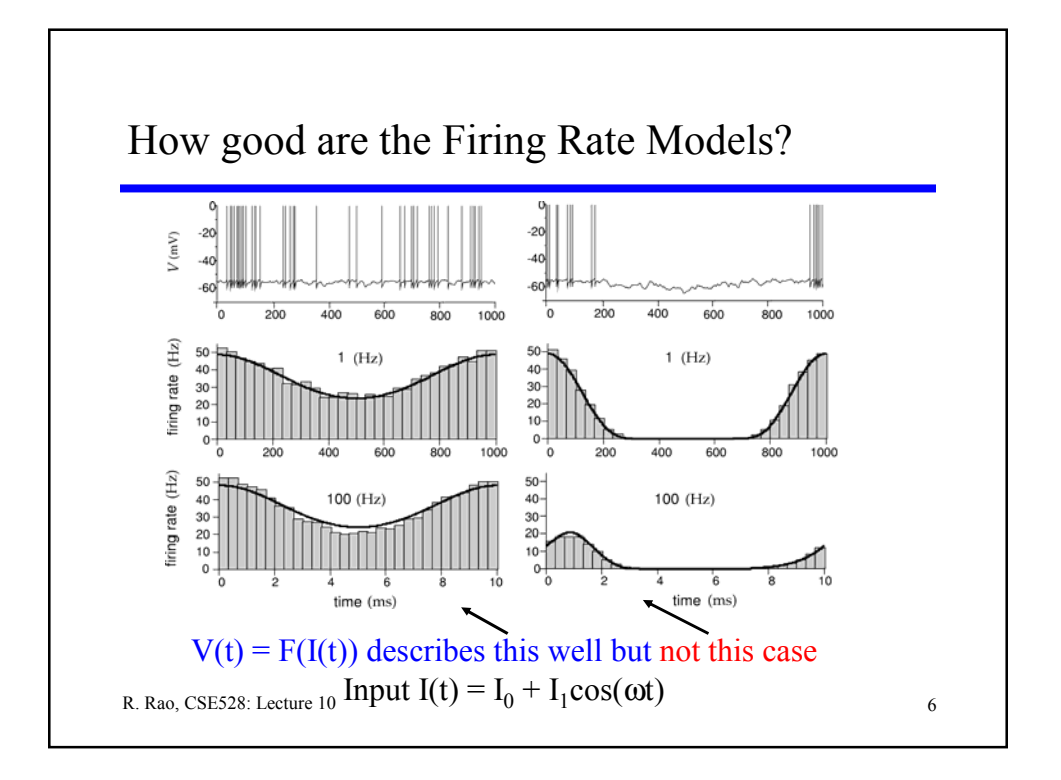

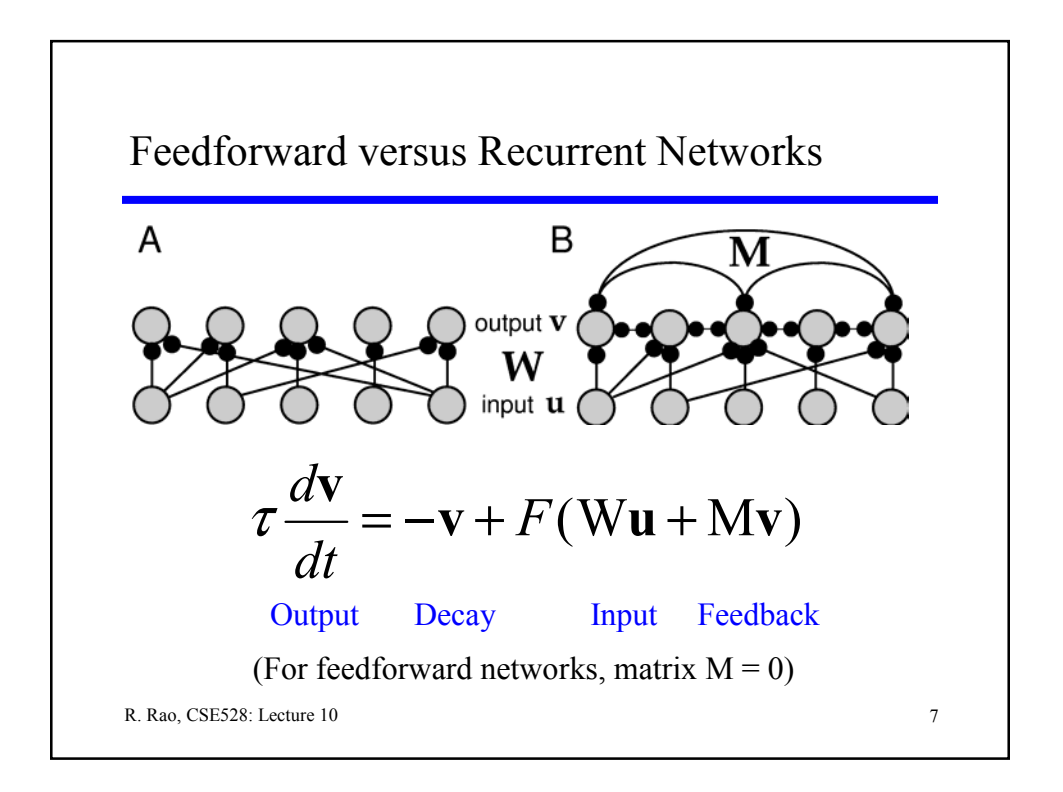

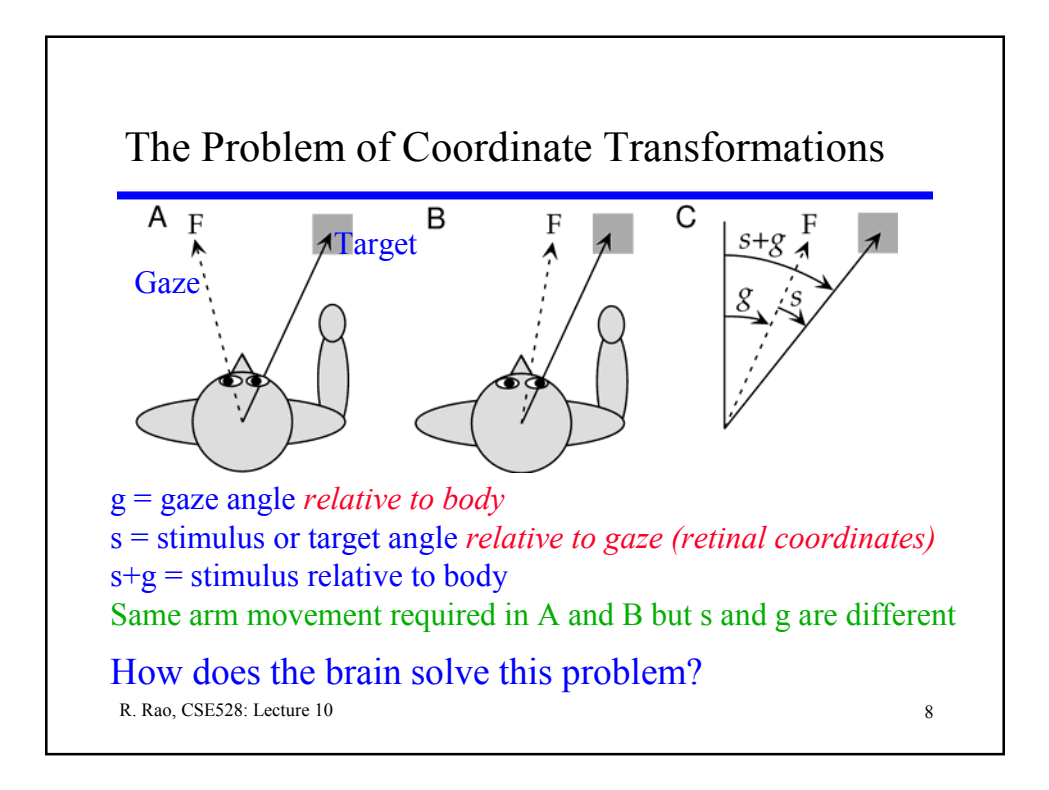

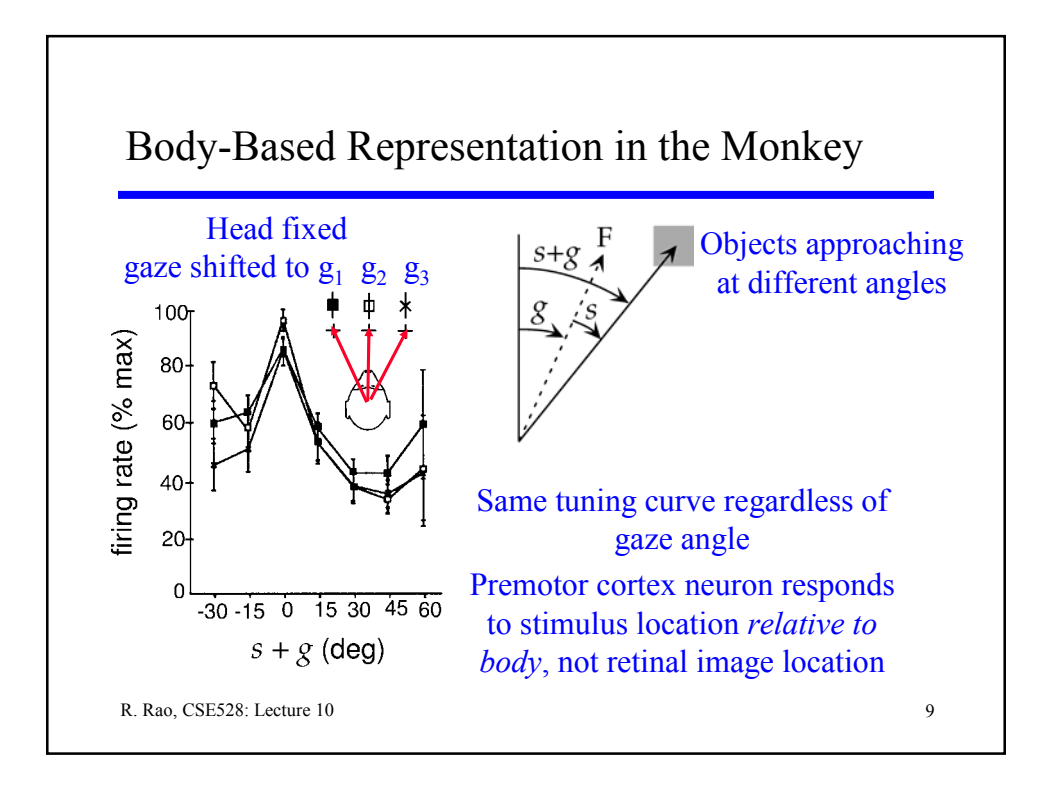

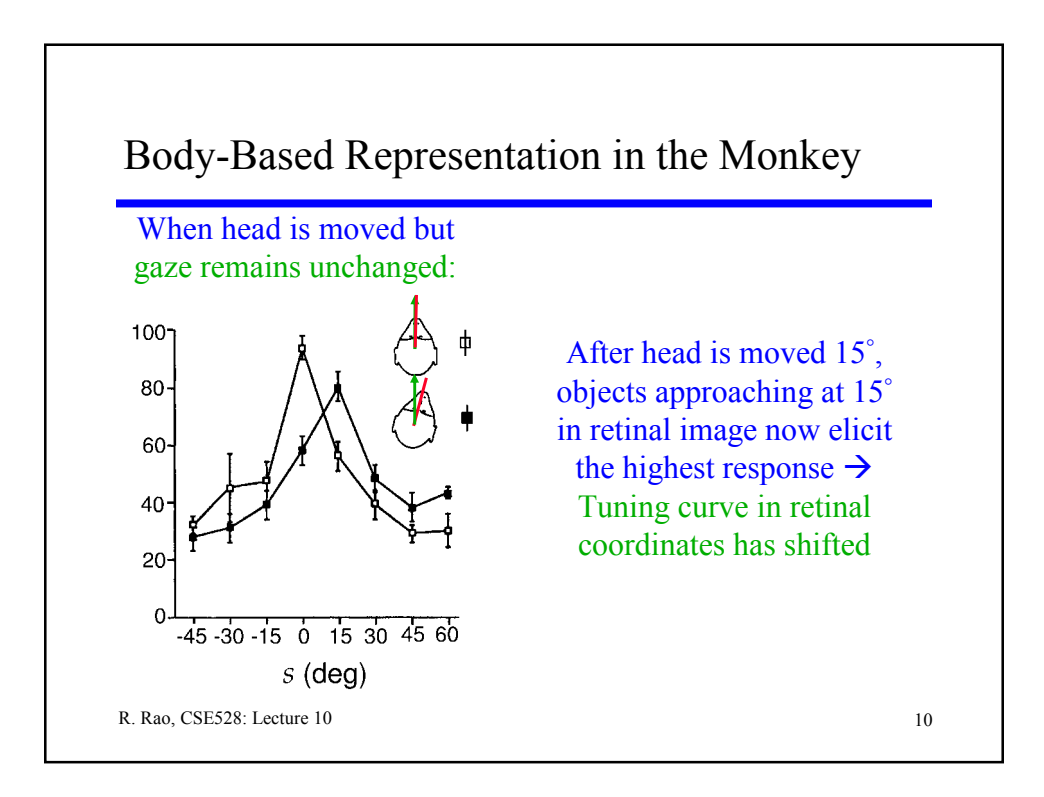

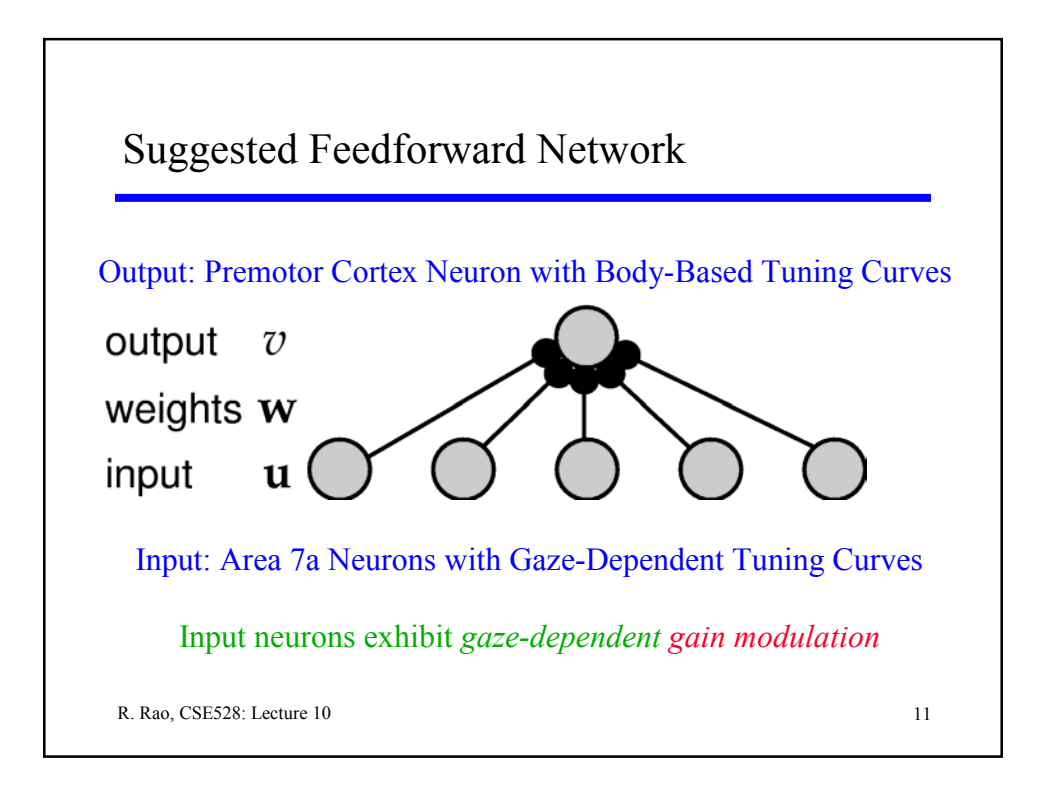

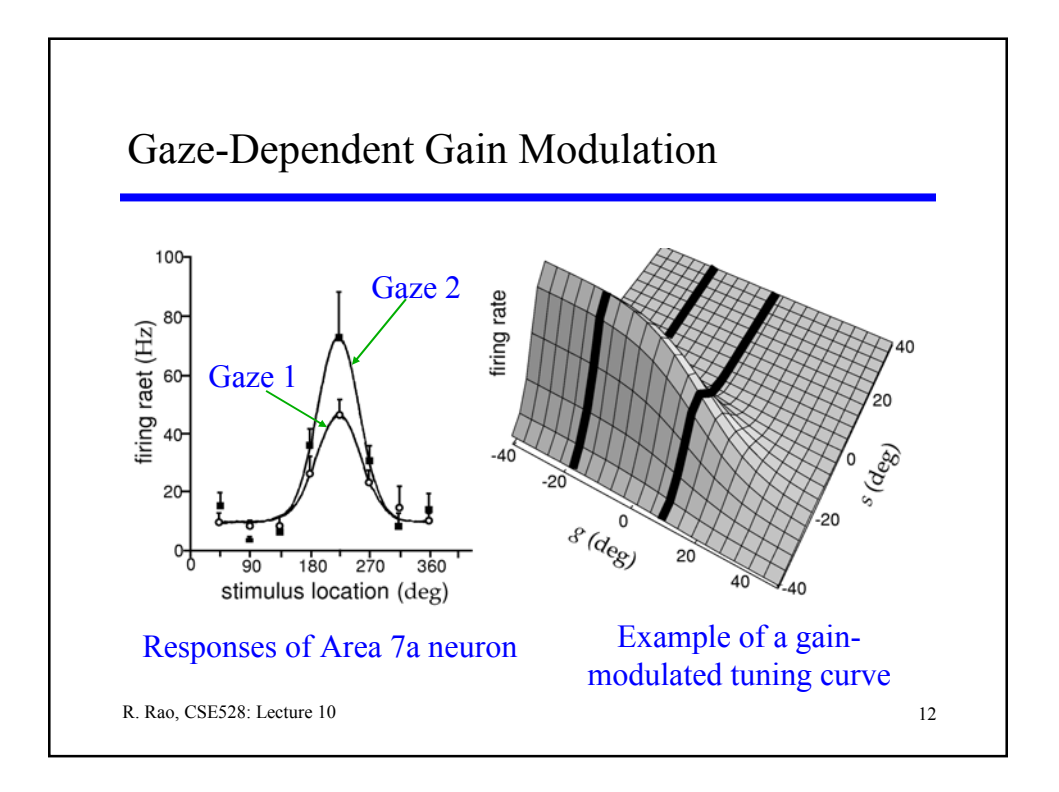

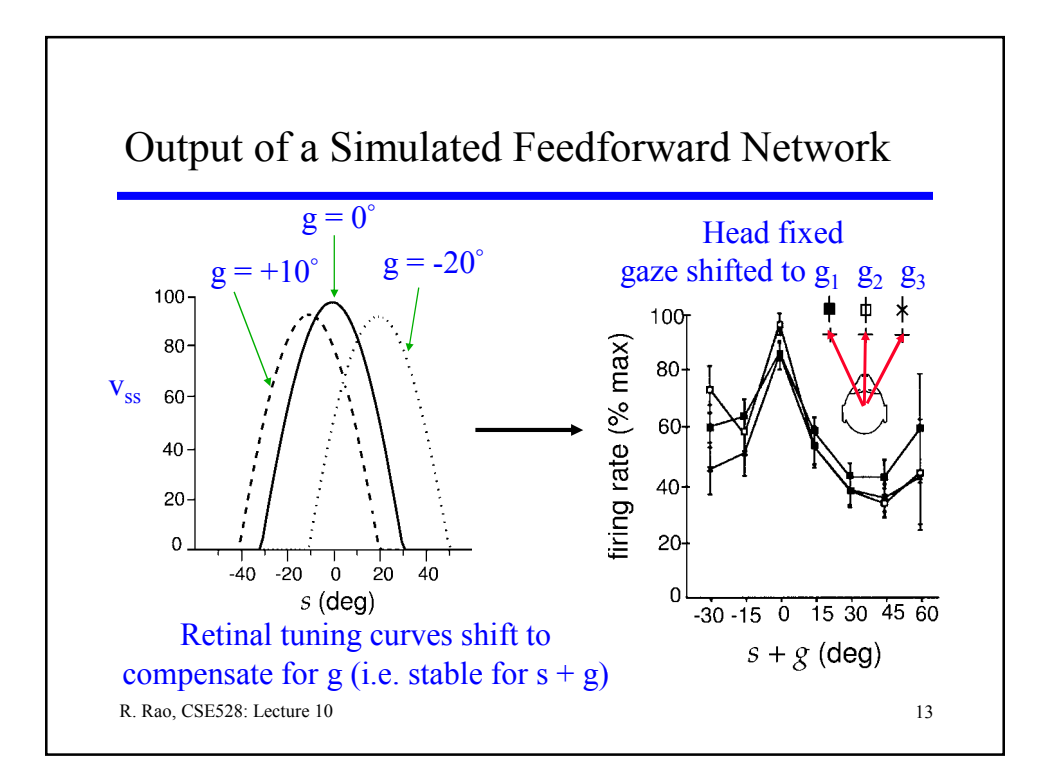

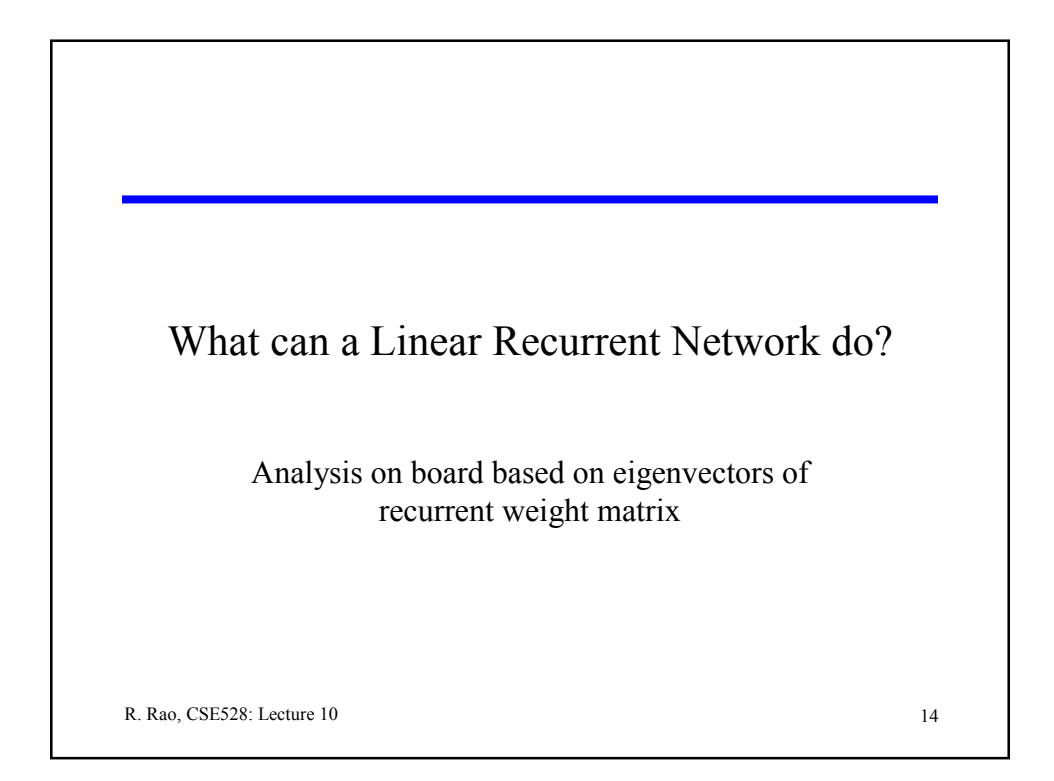

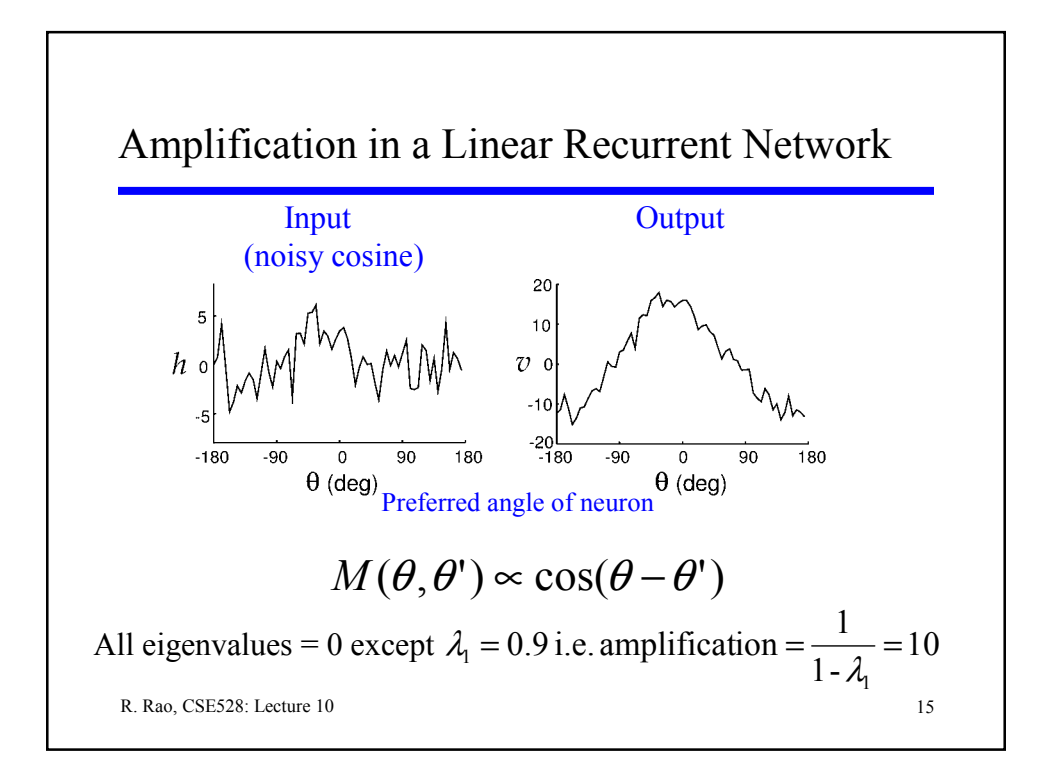

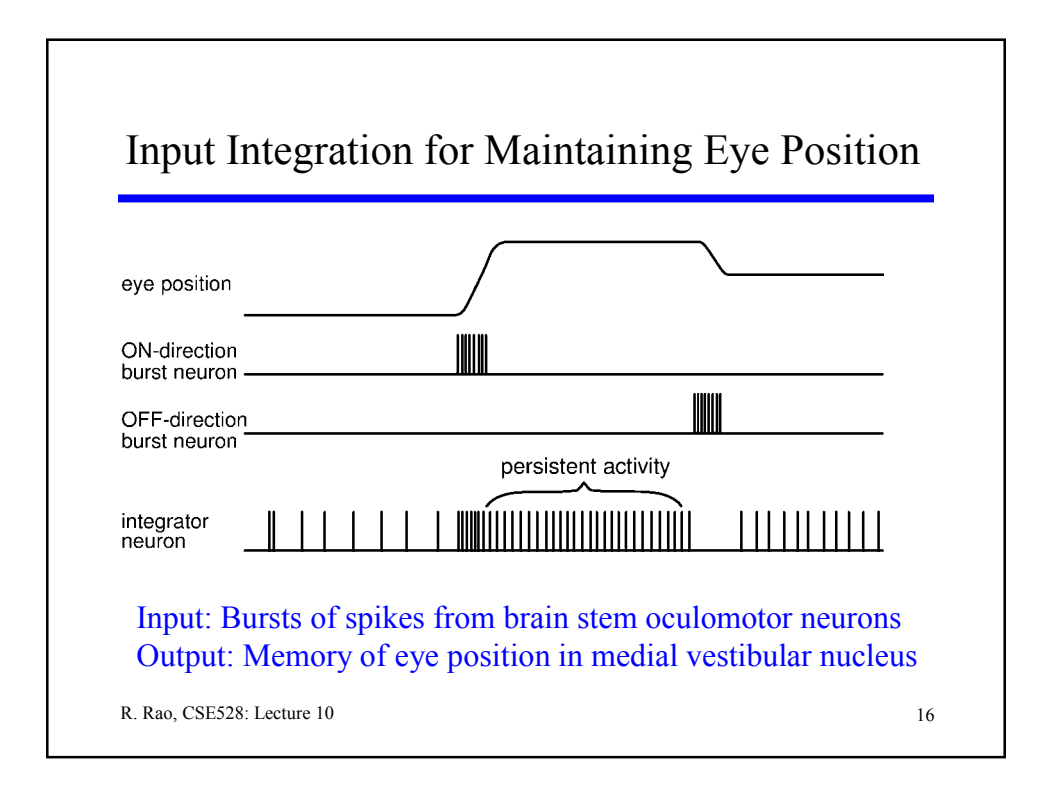

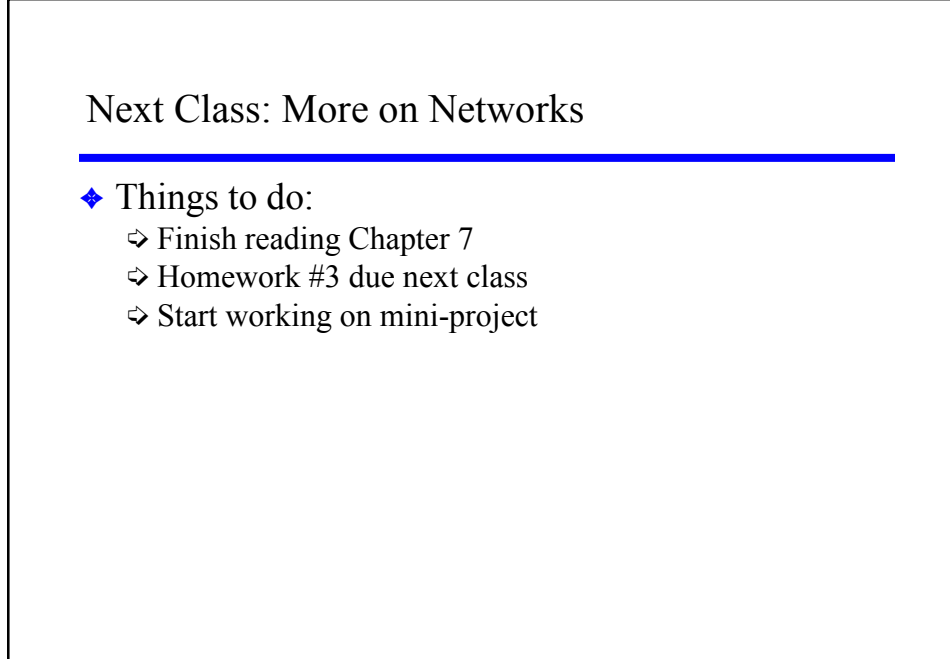

R. Rao, CSE528: Lecture 10 17